<https://www.portalcobrancaflex.com.br/Mosaic/MainLogin.aspx>

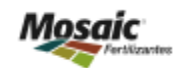

<https://www.portalcobrancaflex.com.br/Mosaic/MainLogin.aspx>

### **PRIMEIRO ACESSO AO PORTAL**

Na tela abaixo, insira o seu código de operador e senha recebidos por e-mail.

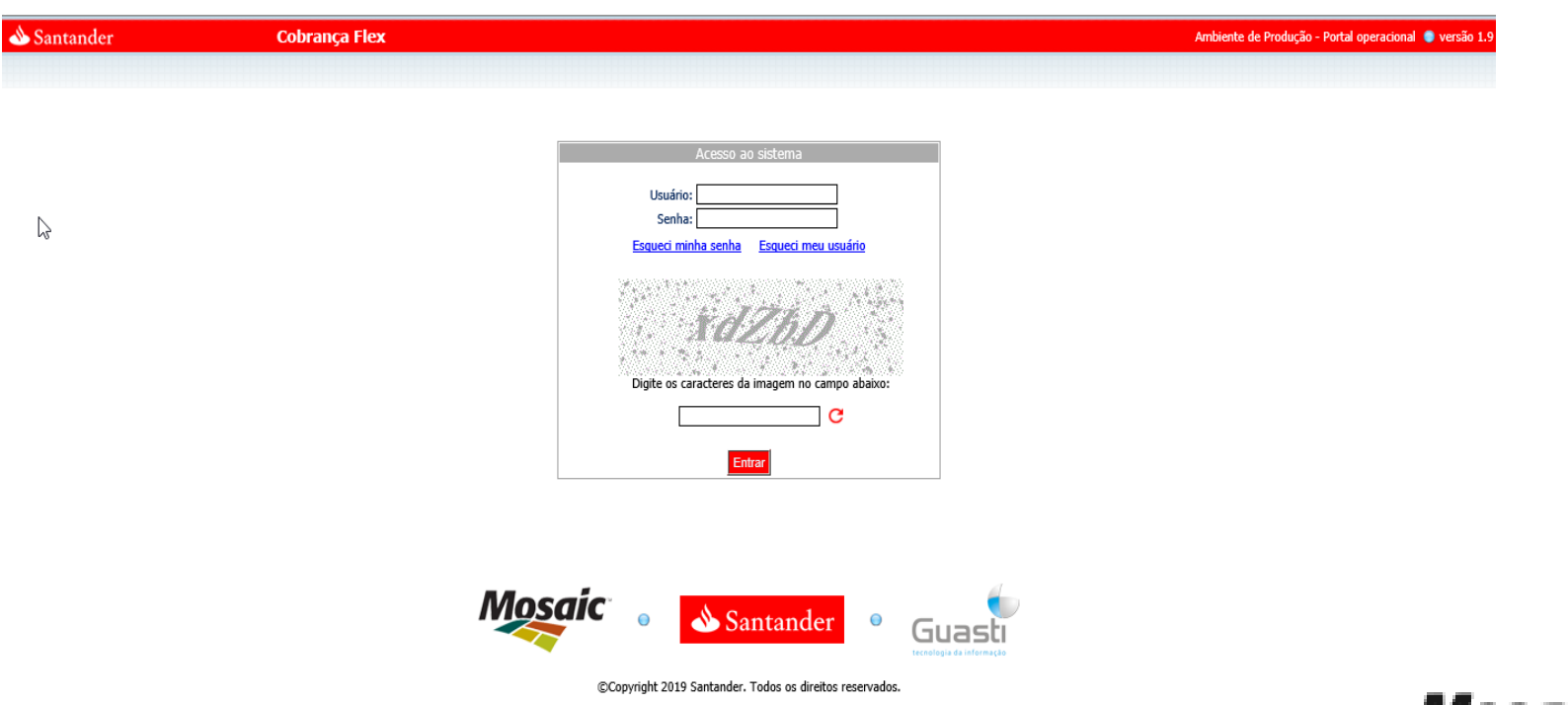

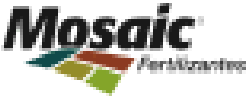

## <https://www.portalcobrancaflex.com.br/Mosaic/MainLogin.aspx>

### **ATIVAÇÃO DE LOGIN E SENHA**

Na tela seguinte informe a senha expirada, que deve conter no mínimo 8 caracteres com letras maiúsculas, minúsculas e números.

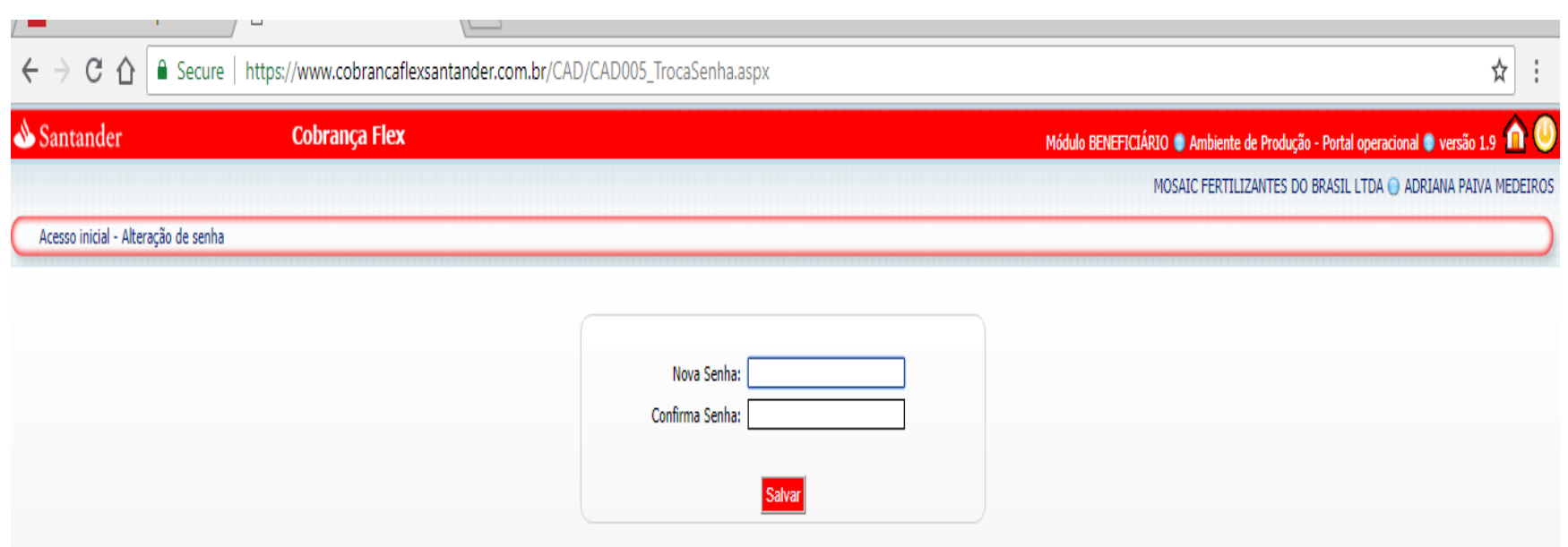

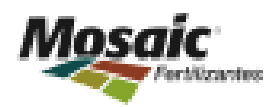

### <https://www.portalcobrancaflex.com.br/Mosaic/MainLogin.aspx>

### **Mensagem Alerta**

#### Secure | https://www.cobrancaflexsantander.com.br/Default.aspx ∩

#### www.cobrancaflexsantander.com.br says

A Mosaic Fertilizantes do Brasil Ltda e Gaia Agro Securitizadora S A não possui serviço automático de envio de boletos bancários por e-mail interno ou por qualquer banco ou empresa. Utilizamos o portal como principal meio para pagamentos de contratos. www.mosaicco.com.br/ emissaodeboletos É necessário possuir código de usuário e senha.

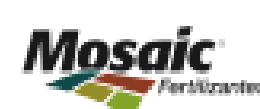

OK

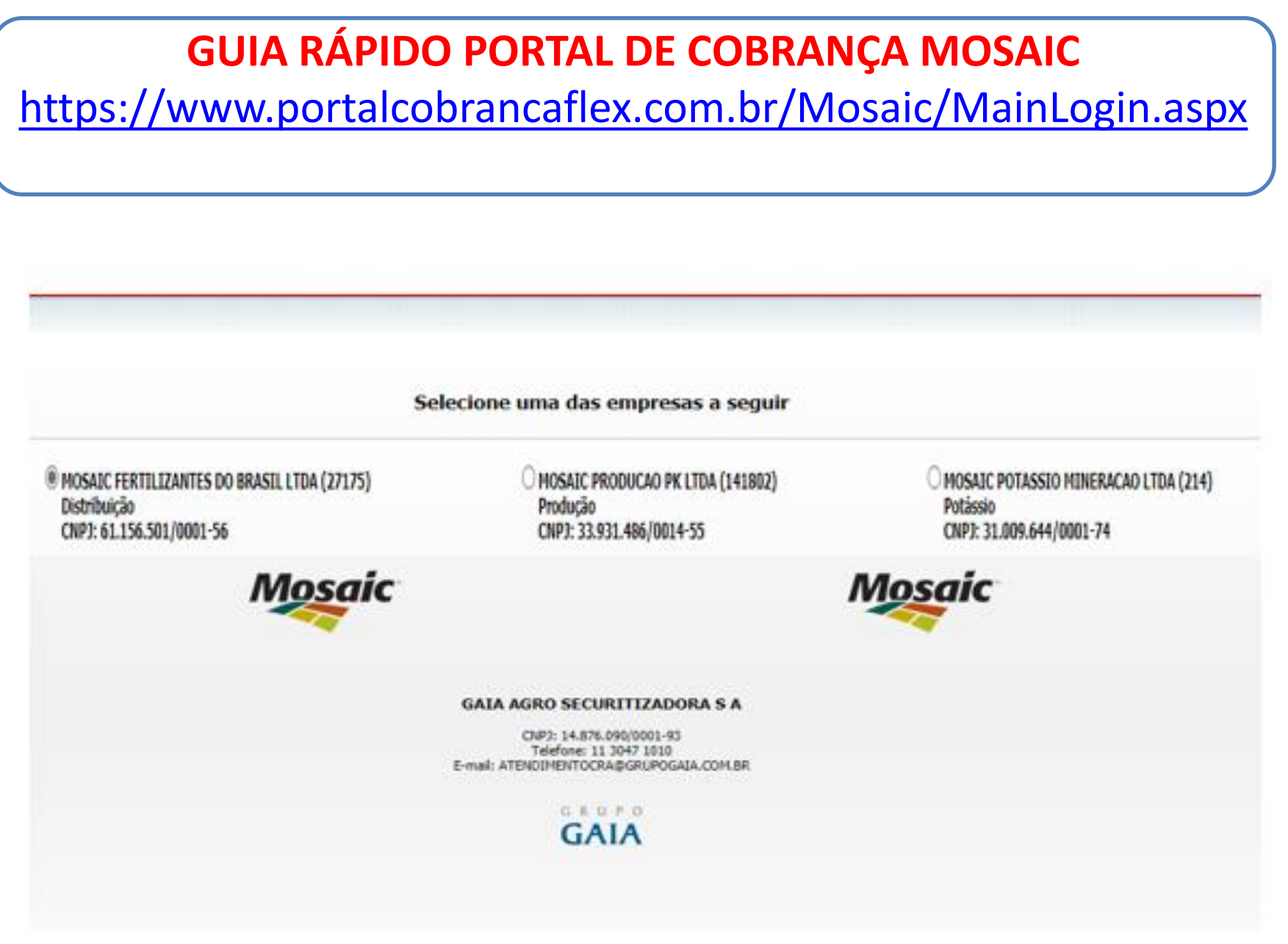

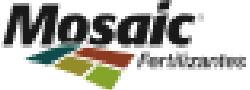

## **COMO EMITIR OS BOLETOS AUTOMÁTICOS**

No menu Operações – Emissão de boletos. Nesta opção você terá acesso a todos os seus boletos para efetuar as seguintes operações:

Gerar segunda via do boleto.

tut Unificar vários títulos em um único boleto.

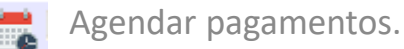

**Emitir boletos parciais.** 

\*Além de todas estas operações, o portal calcula automaticamente encargos e descontos.

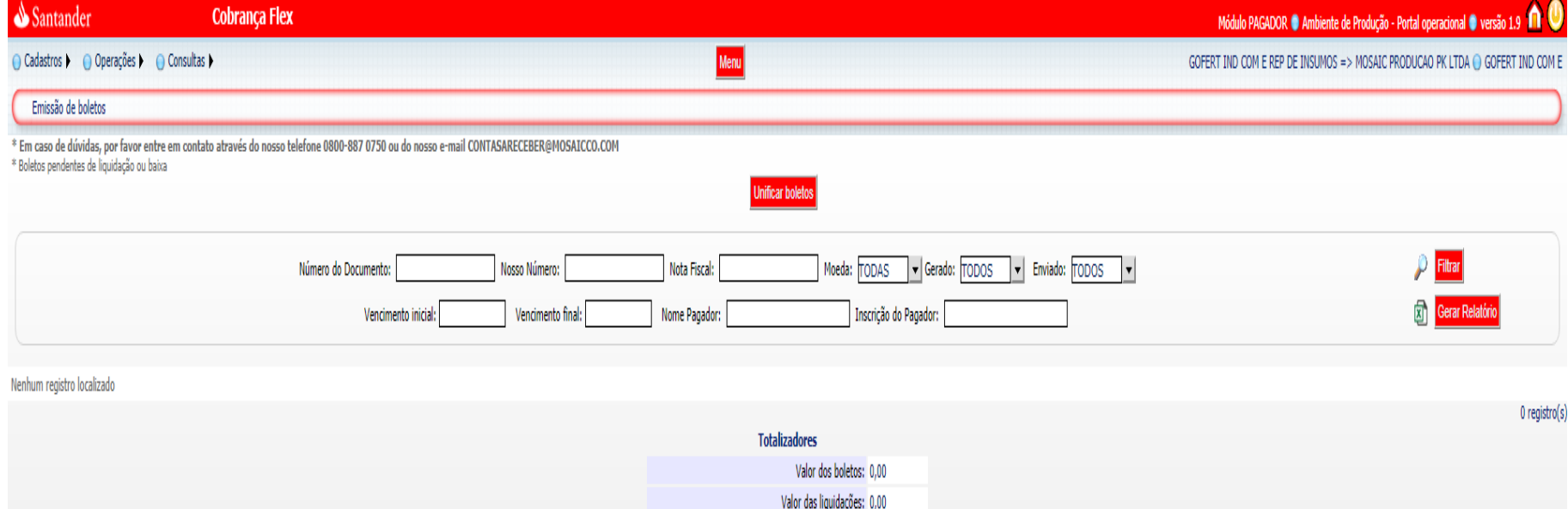

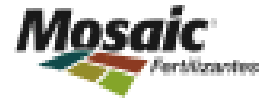

# **COMO EMITIR OS BOLETOS AVULSOS**

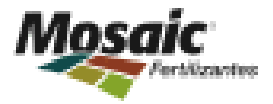

\* Gerar boletos avulsos para contratos ainda não embarcados ou para pagamento parcial No menu Cadastros – Boletos - Clique no botão Boleto Avulso e insira os dados do boleto a ser criado.

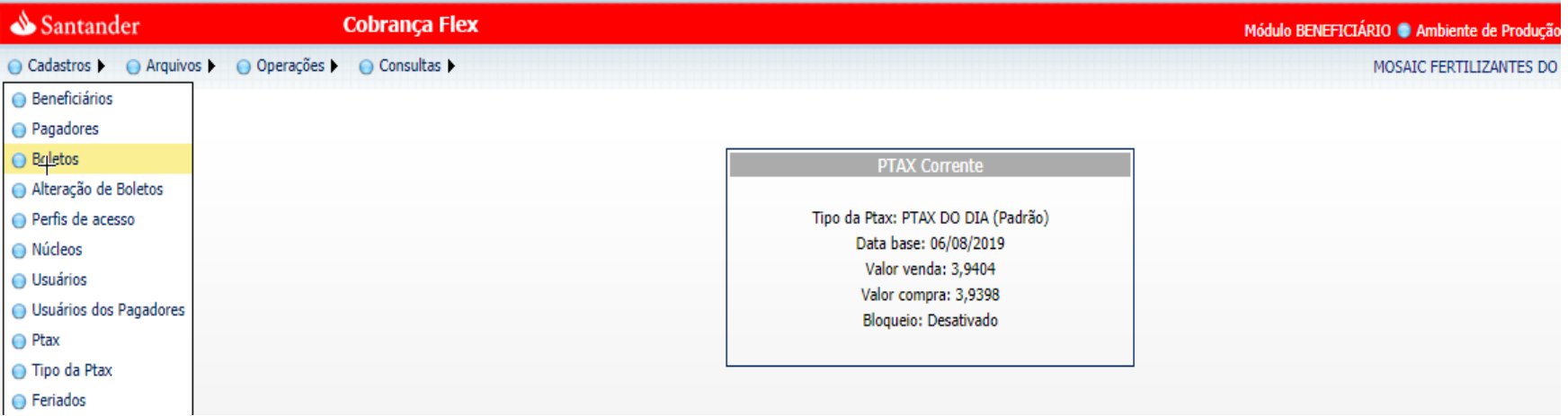

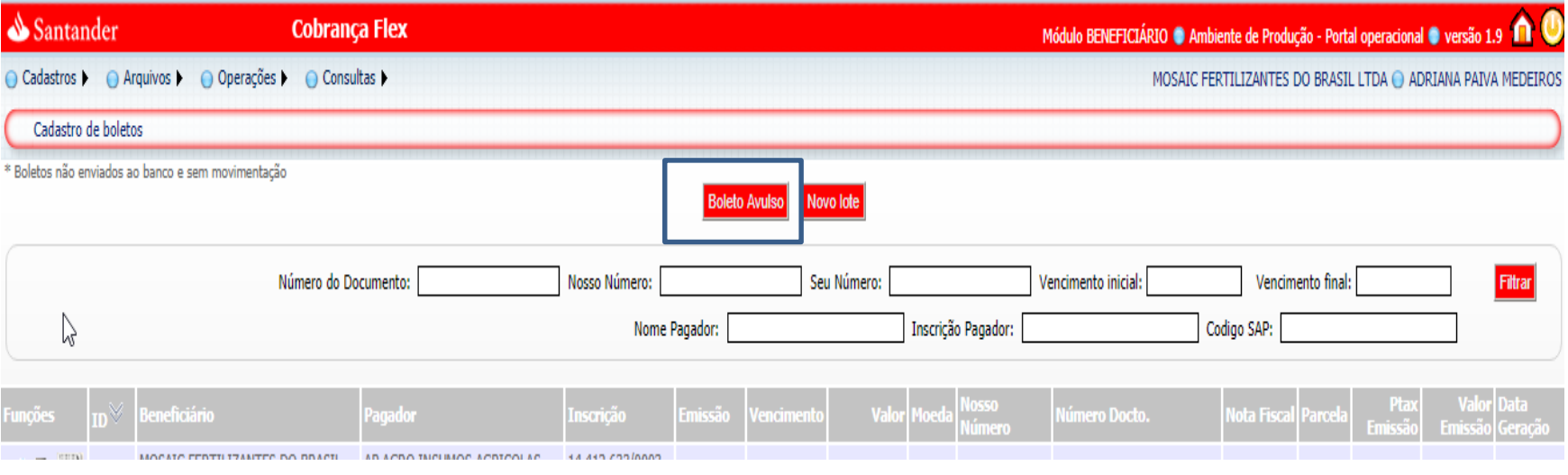

# **COMO EMITIR OS BOLETOS AVULSOS**

Mosaic®

https://www.cobrancaflexsantander.com.br/CAD/CAD007\_ADD.aspx

Cadastro de boletos > Incluindo individual

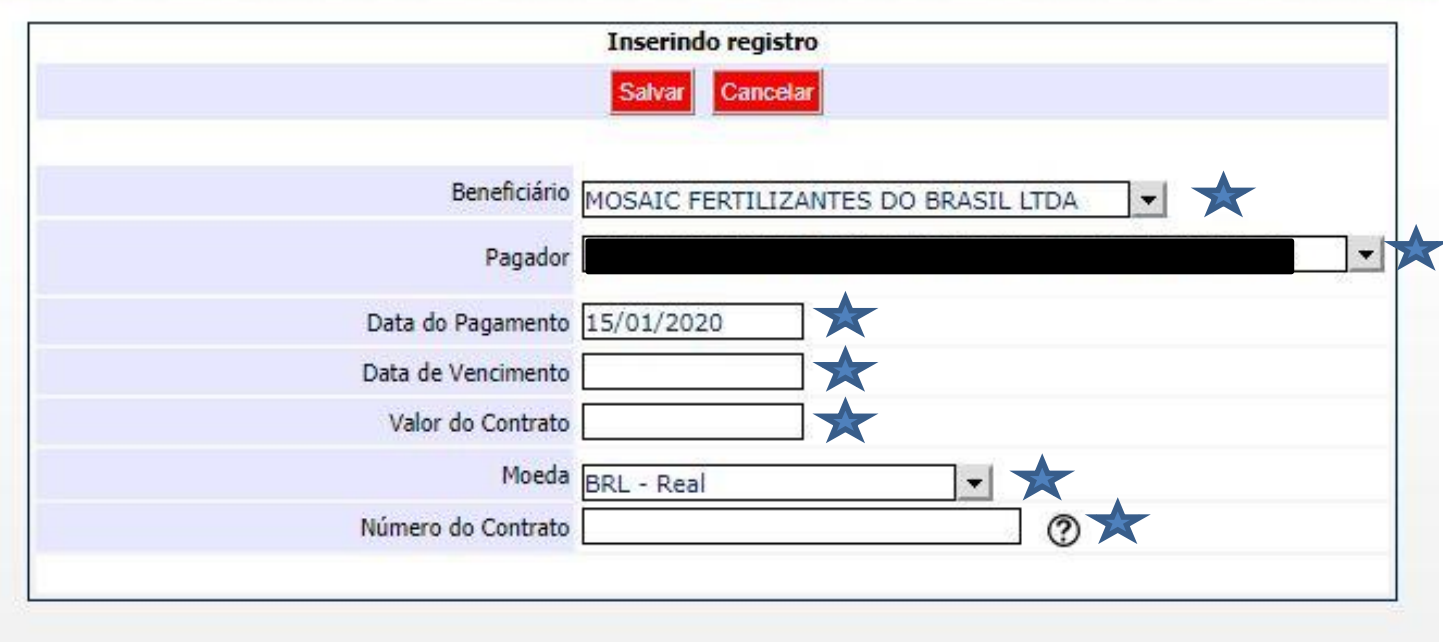

**Preenchimento Obrigatório**

## **COMO EMITIR OS BOLETOS AVULSOS**

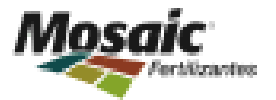

https://www.cobrancaflexsantander.com.br/CAD/CAD007\_ADD.aspx

Cadastro de boletos > Incluindo individual

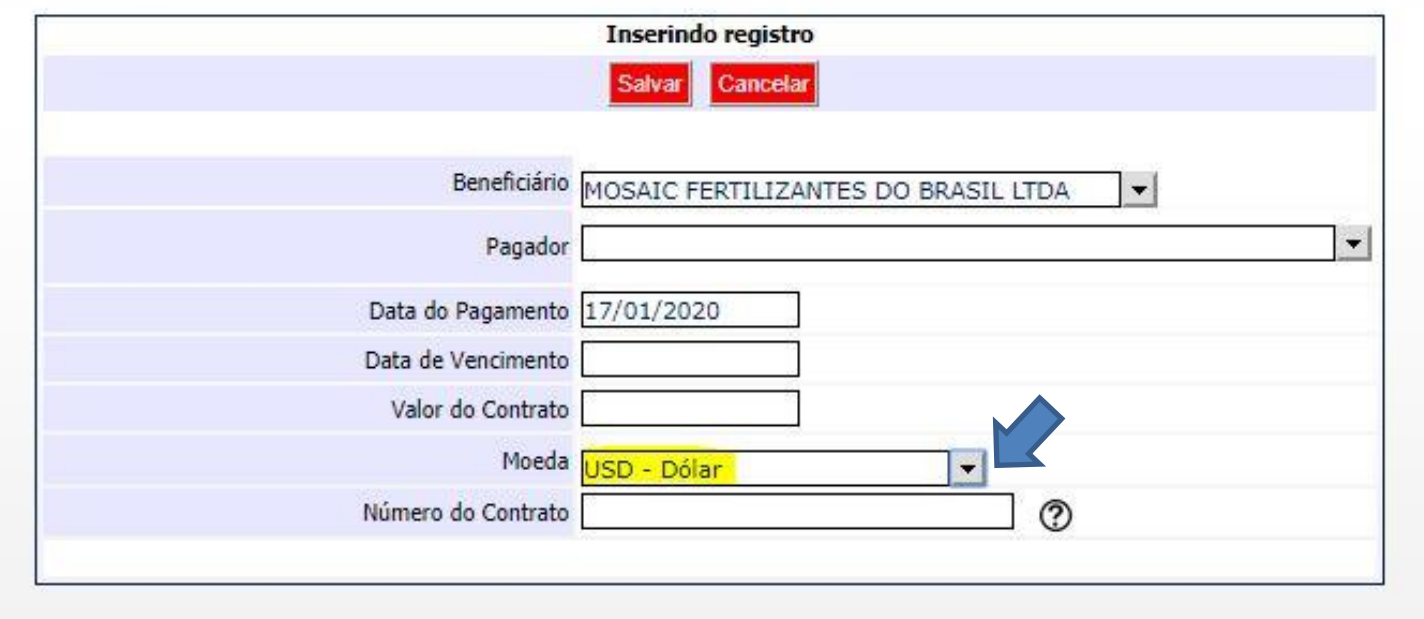

**Caso queira emitir um boleto em dólar o campo moeda deve ser modificado para USD – Dólar.**

**Os boletos emitidos em dólar utilizam o PTAX do dia anterior.**

**Os boletos em dólar devem ser emitidos somente no DIA DO PAGAMENTO.**

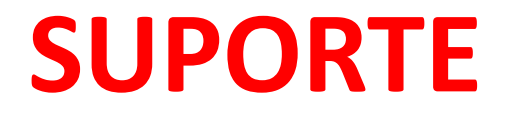

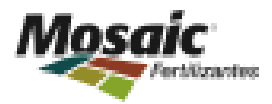

#### Fone/ WhatsApp (34) 3352-2150. E-mail:

**centraldeatendimento.csc@mosaicco.com**

**[contasareceber.csc@mosaicco.com](mailto:contasareceber.csc@mosaicco.com)**

**<https://www.portalcobrancaflex.com.br/Mosaic/MainLogin.aspx>**

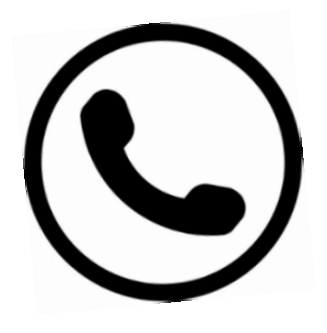